# МИНИСТЕРСТВО ОБРАЗОВАНИЯ И НАУКИ САМАРСКОЙ ОБЛАСТИ

государственное бюджетное профессиональное образовательное учреждение Самарской области «Сызранский политехнический колледж»

**УТВЕРЖДЕНО**

Приказ директора ГБПОУ «СПК» от 26.05.2022 № 125

# **РАБОЧАЯ ПРОГРАММА УЧЕБНОЙ ДИСЦИПЛИНЫ**

# **ЕН.02 ИНФОРМАТИКА**

математический и общий естественнонаучный цикл программы подготовки специалистов среднего звена по специальности 08.02.09 Монтаж, наладка и эксплуатация оборудования промышленных и гражданских зданий

#### **РАССМОТРЕНО НА ЗАСЕДАНИИ ОДОБРЕНО**

Цикловой комиссии математических и общих естественнонаучных дисциплин Протокол заседания цикловой комиссии

Методистом Разиевой Т.С. Экспертное заключение технической экспертизы рабочих программ ООП по специальности 08.02.09 Монтаж, наладка и эксплуатация электрооборудования промышленных и гражданских зданий

от 23.05.2022 № 9 Председатель ЦК Мокрак Е.В.

от 24.05.2022

Разработчик: Кветкина Ю.Е., преподаватель ГБПОУ «СПК»

Рабочая программа разработана на основе:

 федерального государственного образовательного стандарта среднего профессионального образования (ФГОС СПО) по специальности 08.02.09 Монтаж, наладка и эксплуатация оборудования промышленных и гражданских зданий, утвержденного приказом Министерства образования и науки РФ от «23» января 2018 г. № 44,

 примерной основной образовательной программы по специальности 08.02.09 Монтаж, наладка и эксплуатация оборудования промышленных и гражданских зданий, зарегистрированной в государственном реестре примерных основных образовательных программ «03» марта 2019 г. под номером № 08.02.09- 190303ПР.

Содержание программы реализуется в процессе освоения студентами программы подготовки специалистов среднего звена (далее – ППССЗ) по специальности 08.02.09 Монтаж, наладка и эксплуатация оборудования промышленных и гражданских зданий в соответствии с требованиями ФГОС СПО.

# **СОДЕРЖАНИЕ**

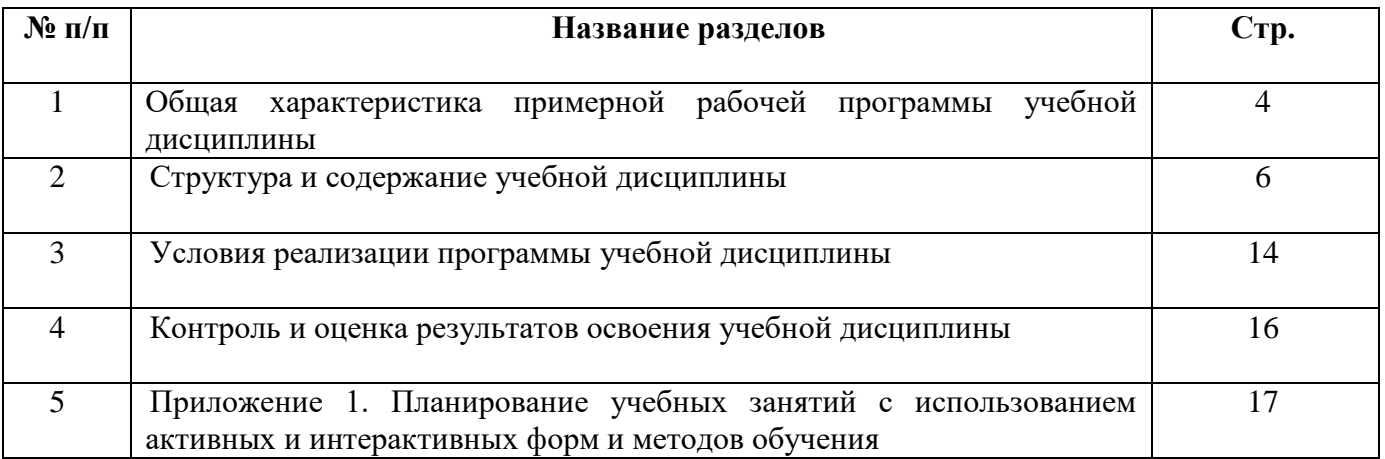

# **1 ОБЩАЯ ХАРАКТЕРИСТИКА РАБОЧЕЙ ПРОГРАММЫ УЧЕБНОЙ ДИСЦИПЛИНЫ**

#### **ЕН.02 ИНФОРМАТИКА**

#### **1.1 Место дисциплины в структуре ППССЗ:**

Учебная дисциплина ЕН.02 Информатика является обязательной частью математического и общего естественнонаучного цикла ППССЗ в соответствии с ФГОС по специальности 08.02.09 Монтаж, наладка и эксплуатация электрооборудования промышленных и гражданских зданий.

Учебная дисциплина ЕН.02 Информатика обеспечивает формирование профессиональных и общих компетенций по всем видам деятельности ФГОС по специальности 08.02.09 Монтаж, наладка и эксплуатация электрооборудования промышленных и гражданских зданий. Особое значение дисциплина имеет при формировании и развитии общих компетенций:

ОК 02. Осуществлять поиск, анализ и интерпретацию информации, необходимой для выполнения задач профессиональной деятельности.

ОК 09. Использовать информационные технологии в профессиональной деятельности.

#### **1.2 Цель и планируемые результаты освоения дисциплины:**

#### Обязательная часть

В рамках программы учебной дисциплины обучающимися осваиваются умения:

использовать прикладные программные средства;

выполнять основные операции с дисками, каталогами и файлами;

создавать и редактировать текстовые файлы;

работать с носителями информации;

пользоваться антивирусными программами;

соблюдать права интеллектуальной собственности на информацию.

В рамках программы учебной дисциплины обучающимися осваиваются знания:

правил оформления текстовых и графических документов;

 методы и средства сбора, обработки, хранения, передачи и накопления информации;

 базовых системных программных продуктов и пакетов прикладных программ;

способов хранения и основных видов хранилищ информации;

основных логических операции;

 общий состав и структуру персональных электронно-вычислительных машин и вычислительных систем.

 устройство компьютерных сетей и сетевых технологий обработки и передачи информации;

4

методы и приемы обеспечения информационной безопасности;

 основные принципы, методы и свойства информационных и телекоммуникационных технологий, их эффективность.

Вариативная часть – не предусмотрено.

Содержание дисциплины ориентировано на подготовку студентов к освоению профессиональных модулей ППССЗ по специальности 08.02.09 Монтаж, наладка и эксплуатация электрооборудования промышленных и гражданских зданий и формирование общих и профессиональных компетенций:

ОК 01. Выбирать способы решения задач профессиональной деятельности применительно к различным контекстам.

ОК 02. Осуществлять поиск, анализ и интерпретацию информации, необходимой для выполнения задач профессиональной деятельности.

ОК 03. Планировать и реализовывать собственное профессиональное и личностное развитие.

ОК 05. Осуществлять устную и письменную коммуникацию на государственном языке с учетом особенностей социального и культурного контекста.

ОК 09. Использовать информационные технологии в профессиональной деятельности.

ОК 10. Пользоваться профессиональной документацией на государственном и иностранном языках.

ПК 1.1. Организовывать и осуществлять эксплуатацию электроустановок промышленных и гражданских зданий.

ПК 2.4. Участвовать в проектировании силового и осветительного электрооборудования.

ПК 3.4. Участвовать в проектировании электрических сетей.

ПК 4.3. Участвовать в расчетах основных технико-экономических показателей.

# **2 СТРУКТУРА И СОДЕРЖАНИЕ УЧЕБНОЙ ДИСЦИПЛИНЫ**

# **2.1 Объем учебной дисциплины и виды учебной работы**

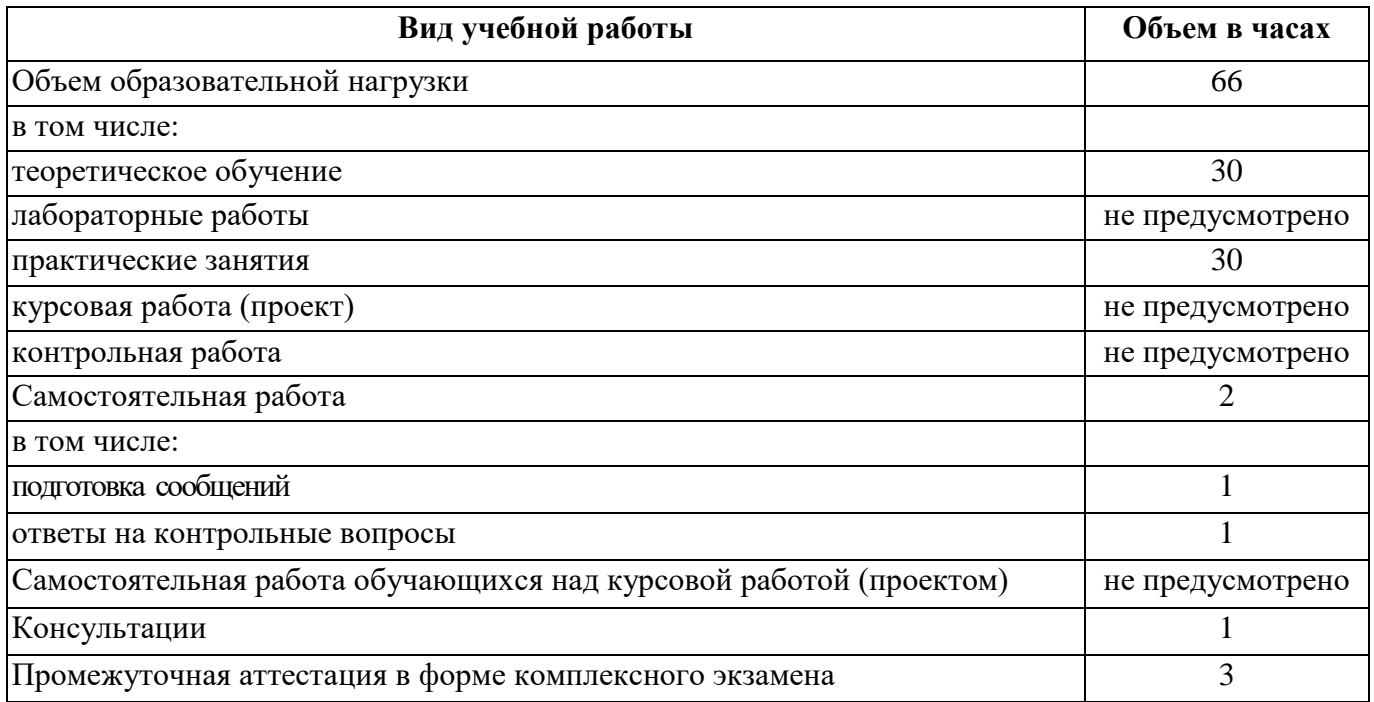

# **2.2 Тематический план и содержание учебной дисциплины**

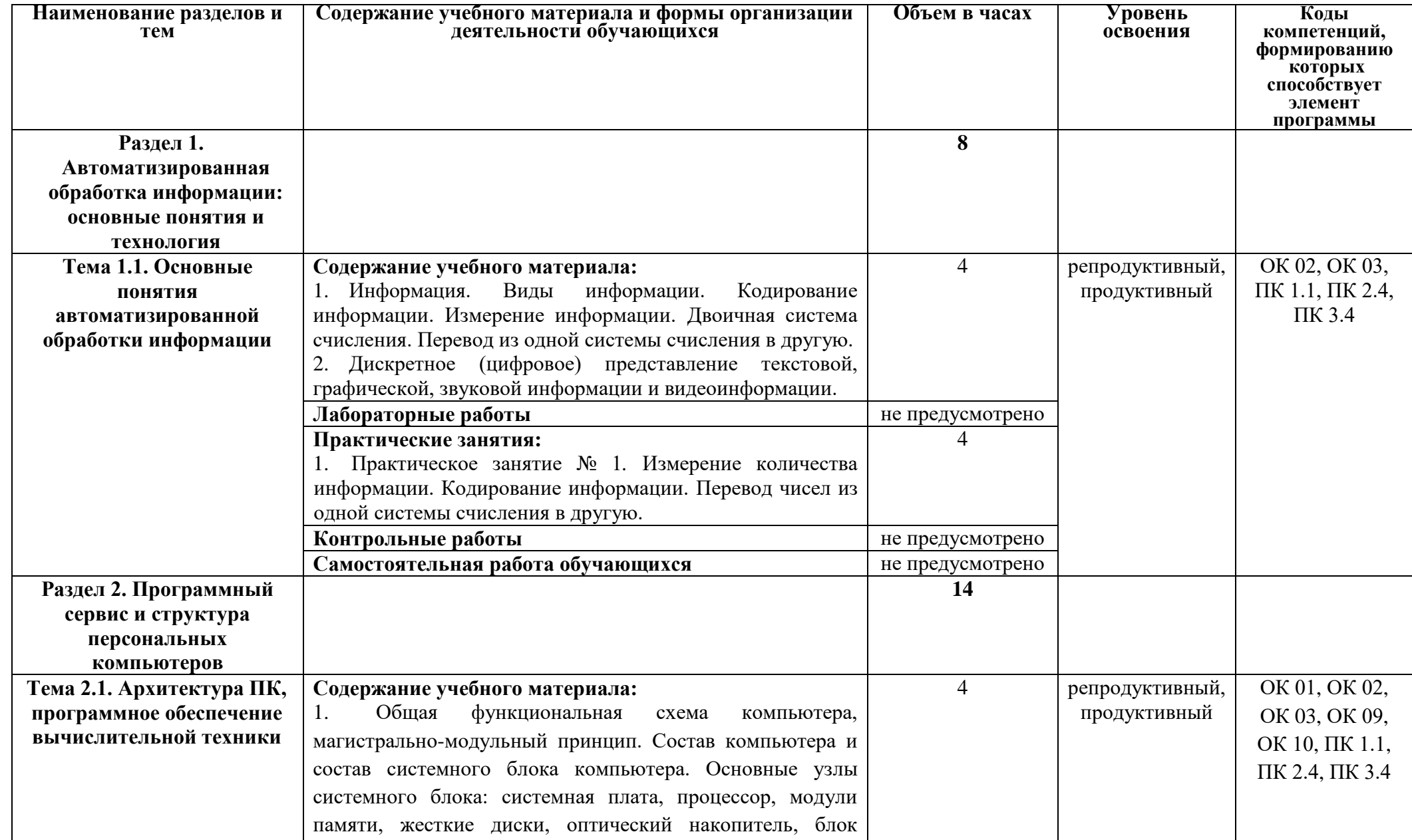

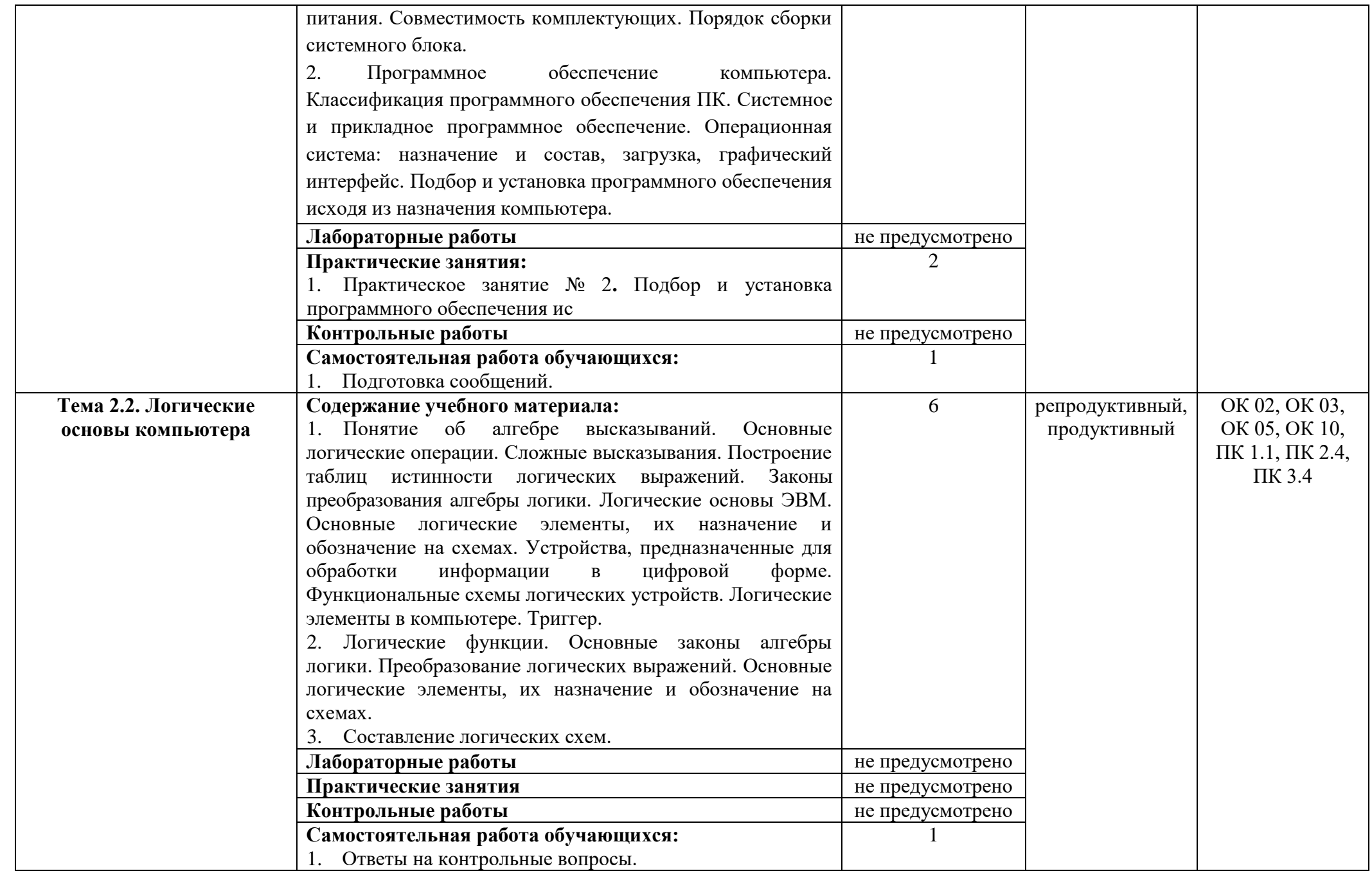

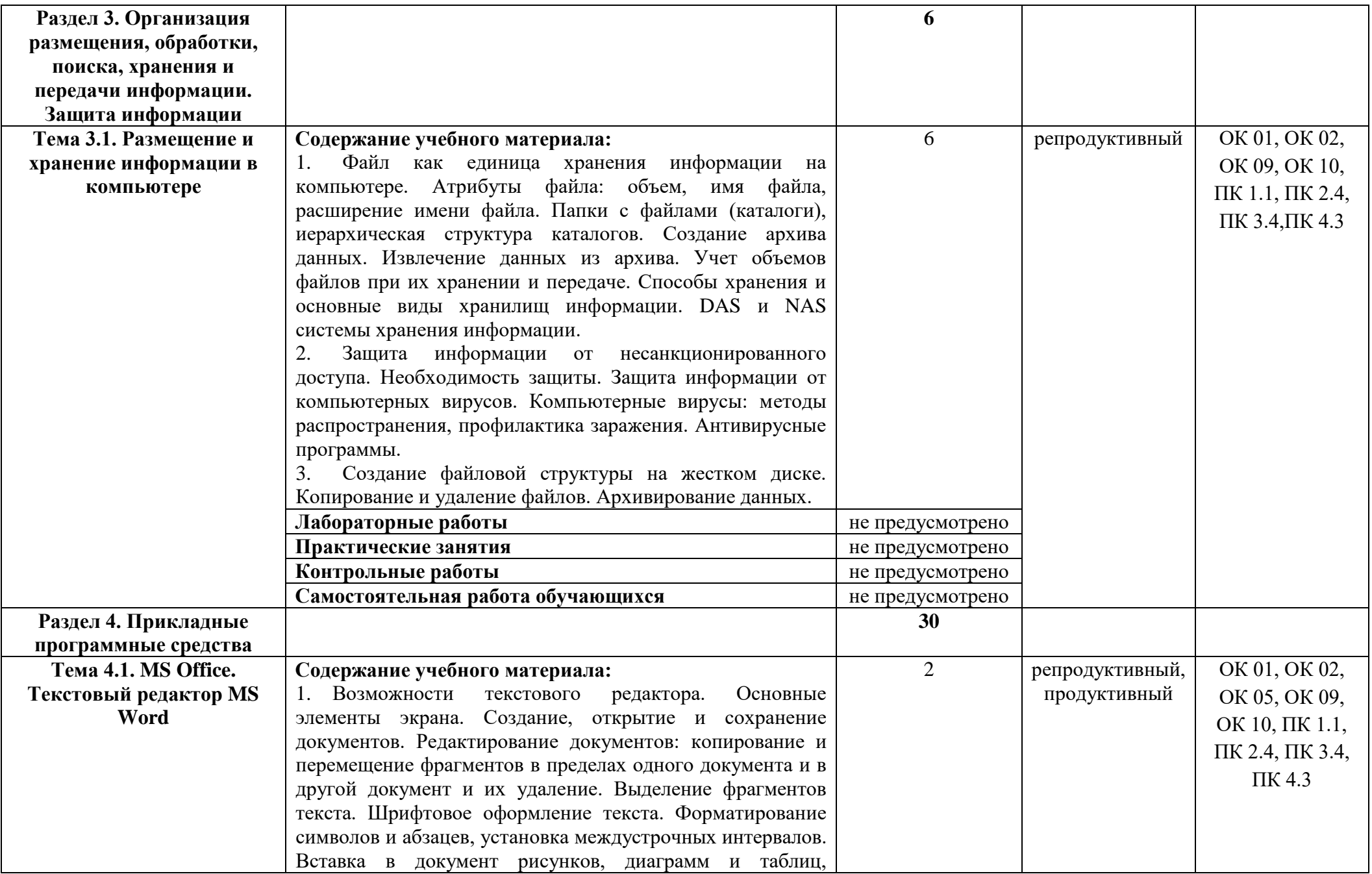

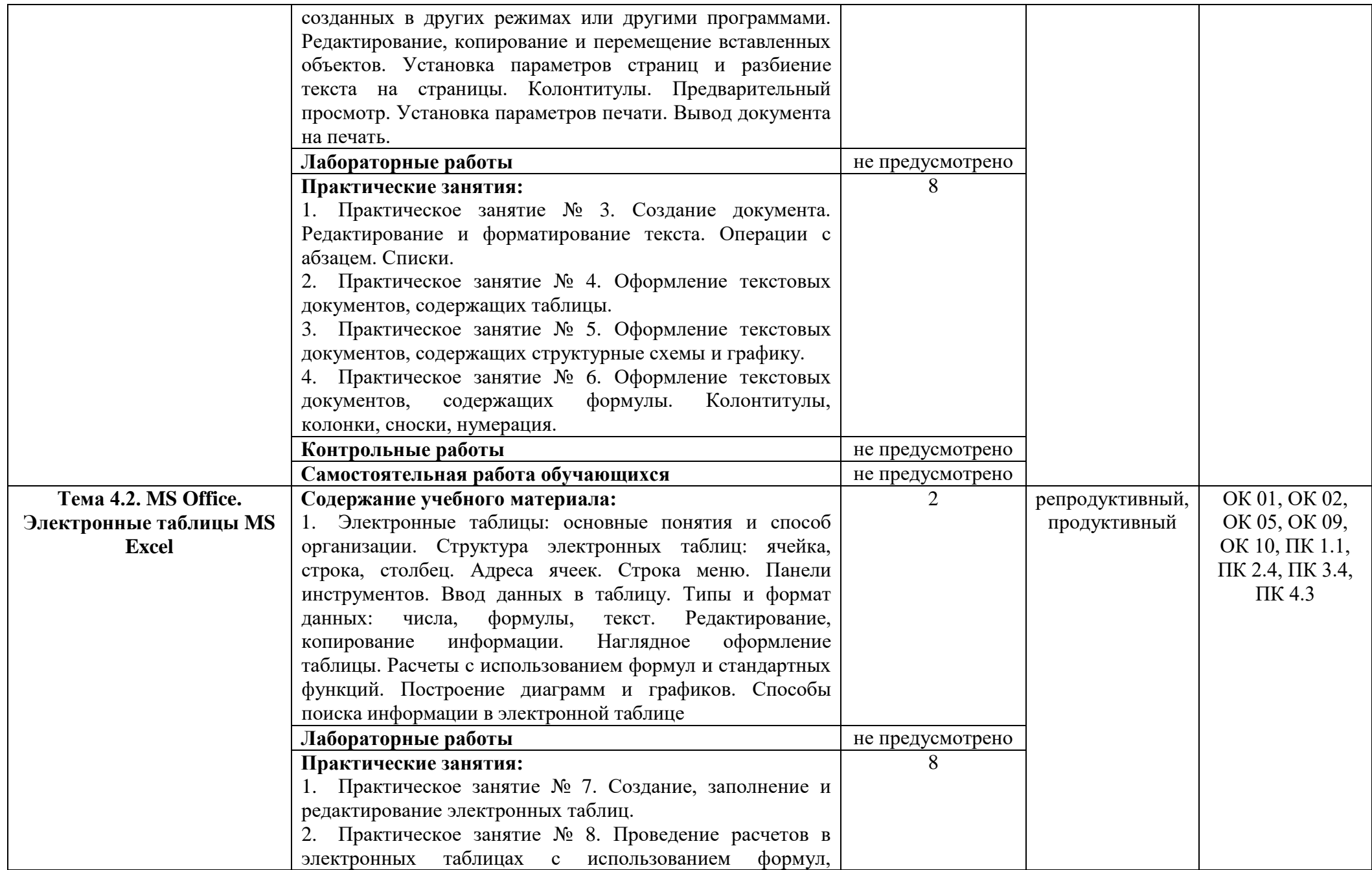

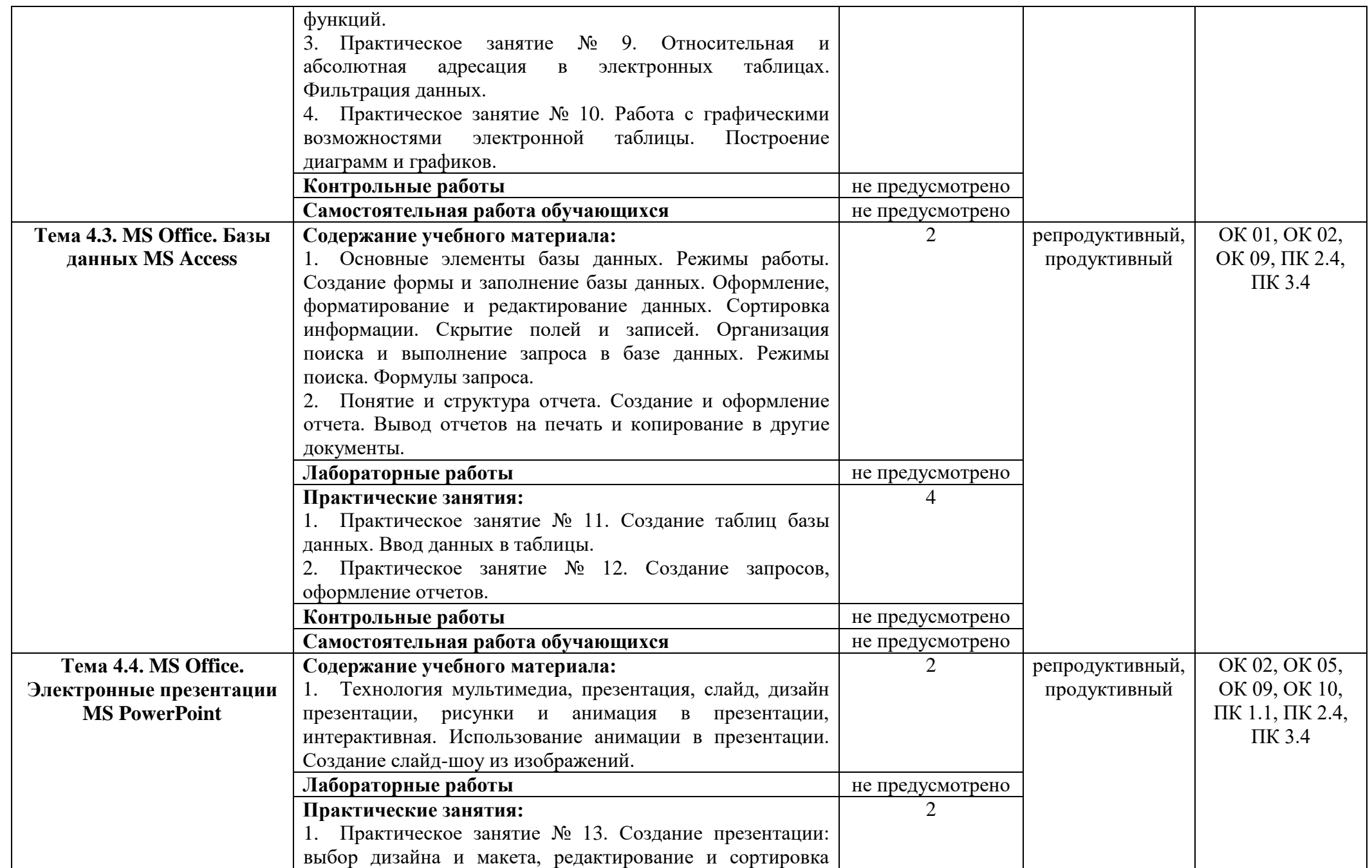

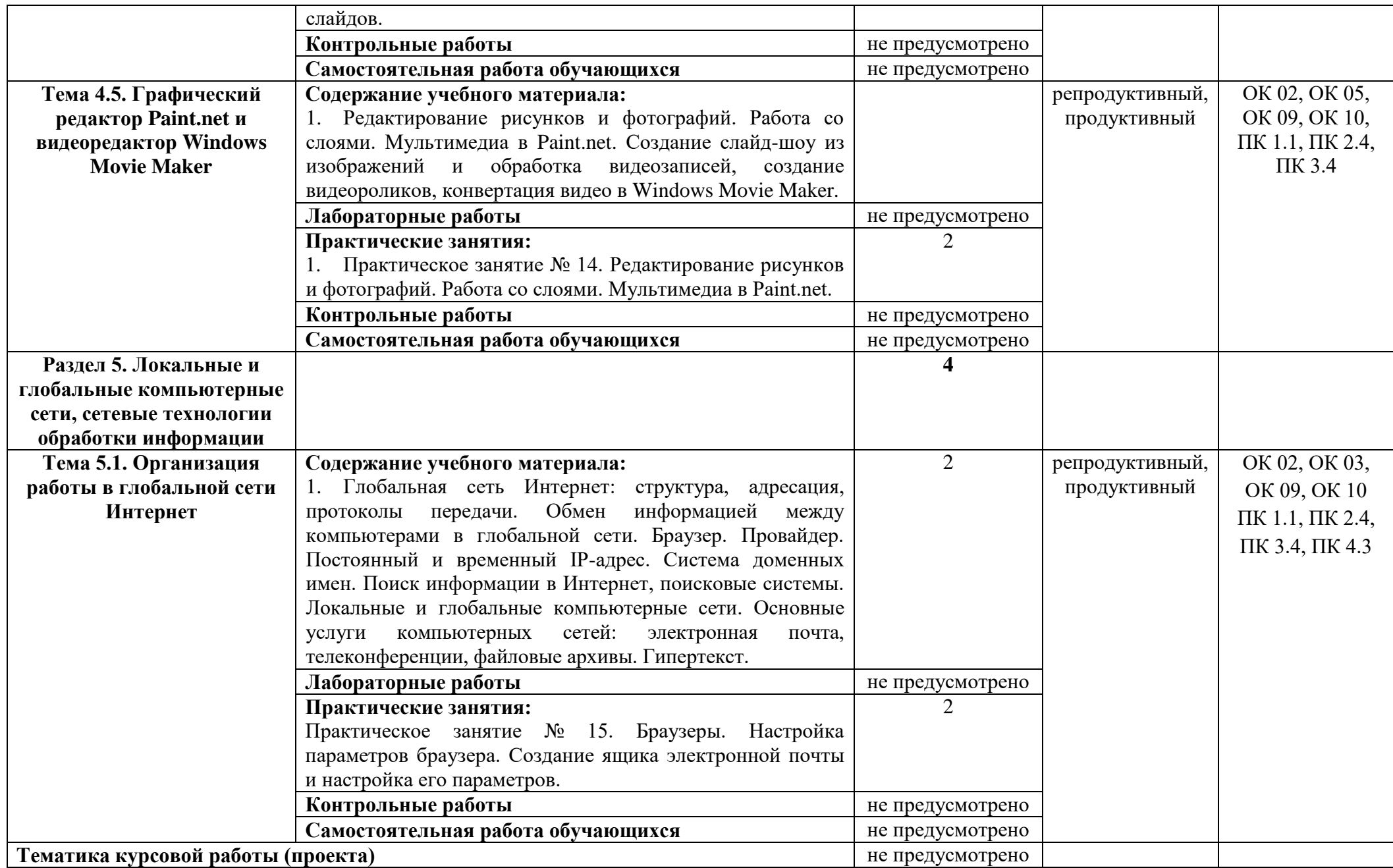

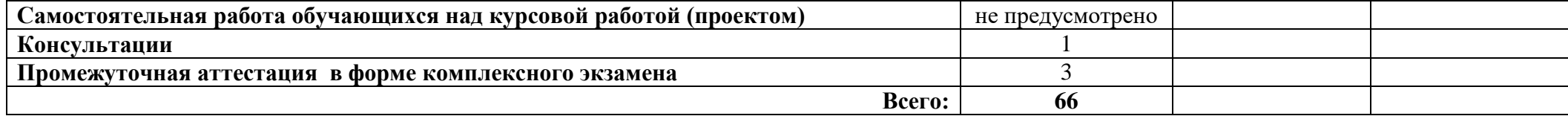

## **3 УСЛОВИЯ РЕАЛИЗАЦИИ ПРОГРАММЫ УЧЕБНОЙ ДИСЦИПЛИНЫ**

#### **3.1 Для реализации программы учебной дисциплины должны быть предусмотрены следующие специальные помещения:**

Кабинет «Информатика», оснащенный

оборудованием:

- автоматизированные рабочие места обучающихся;
- автоматизированное рабочее место преподавателя;
- локальная сеть;

подключение к сети Интернет;

техническими средствами обучения:

- персональные компьютеры с лицензионным программным обеспечением;
- мультимедийный проектор;
- экран;
- принтер;
- аудиоколонки.

Комплект учебно-методической документации (учебники и учебные пособия, сборники упражнений, карточки-задания, комплекты тестовых заданий, набор мультимедиа презентаций).

#### **3.2 Информационное обеспечение реализации программы**.

Для реализации программы библиотечный фонд образовательной организации должен иметь печатные и/или электронные образовательные и информационные ресурсы, рекомендуемые для использования в образовательном процессе.

#### **3.2.1. Печатные издания:**

1. Михеева Е.В. Информатика: учебник для студ. учреждений сред. проф. образования/ Е.В. Михеева, О.И. Титова. – М.: Издательский центр «Академия», 2017

2. Михеева Е.В. Информатика. Практикум: учеб. пособие для студ. учреждений сред. проф. образования/ Е.В. Михеева, О.И. Титова. – 2-е изд., стер. – М.: Издательский центр «Академия», 2018

3. Новожилов О.П. Информатика 3-е изд., пер. и доп. Учебник для СПО - М.: Юрайт, 2017

4. Угринович Н. Д. Информатика (для СПО). Учебное пособие - М.: Кнорус, 2018

5. Угринович Н. Д. Информатика. Практикум -М.: Кнорус, 2018

## **3.2.2. Электронные издания (электронные ресурсы):**

1. Информационный портал. (Режим доступа): URL: [www.fcior.edu.ru](http://www.fcior.edu.ru/) – Федеральный центр информационно-образовательных ресурсов – (дата обращения: 16.11.2018).

2. Информационный портал. (Режим доступа): URL: [www.informika.ru](http://www.informika.ru/) – Государственный научно-исследовательский институт информационных технологий и телекоммуникаций. – (дата обращения: 16.11.2018).

3. Информационный портал. (Режим доступа): URL: [www.informika.ru](http://www.informika.ru/) – Государственный научно-исследовательский институт информационных технологий и телекоммуникаций. (дата обращения: 16.11.2018).

4. Информационный портал. (Режим доступа): URL[:www.eruditus.name/kopilka.html](http://www.eruditus.name/kopilka.html) – библиотека электронных книг по информатике (дата обращения: 16.11.2018).

5. Информационный портал. (Режим доступа): URL: [https://eknigi.org](https://eknigi.org/) – «Электронные книги – источник знаний XXI века» (дата обращения: 16.11.2018).

#### **3.2.3 Дополнительные источники:**

1. Михеева Е.В. Информационные технологии в профессиональной деятельности. Технические специальности: учебник для студ. учреждений сред. проф. образования/ Е.В. Михеева, О.И. Титова. – 5-е изд., стер. – М.: Издательский центр «Академия», 2017

2. Михеева Е.В. Практикум по информационным технологиям в профессиональной деятельности: учеб. пособие для студ. учреждений сред. проф. образования/ Е.В. Михеева, О.И. Титова. – М.: Издательский центр «Академия», 2017

3. Синаторов С.В. Информационные технологии: задачник: учебное пособие/ С.В. Синаторов – 2-е изд., перераб. – М.: КноРус, 2017

# **4 КОНТРОЛЬ И ОЦЕНКА РЕЗУЛЬТАТОВ ОСВОЕНИЯ УЧЕБНОЙ ДИСЦИПЛИНЫ**

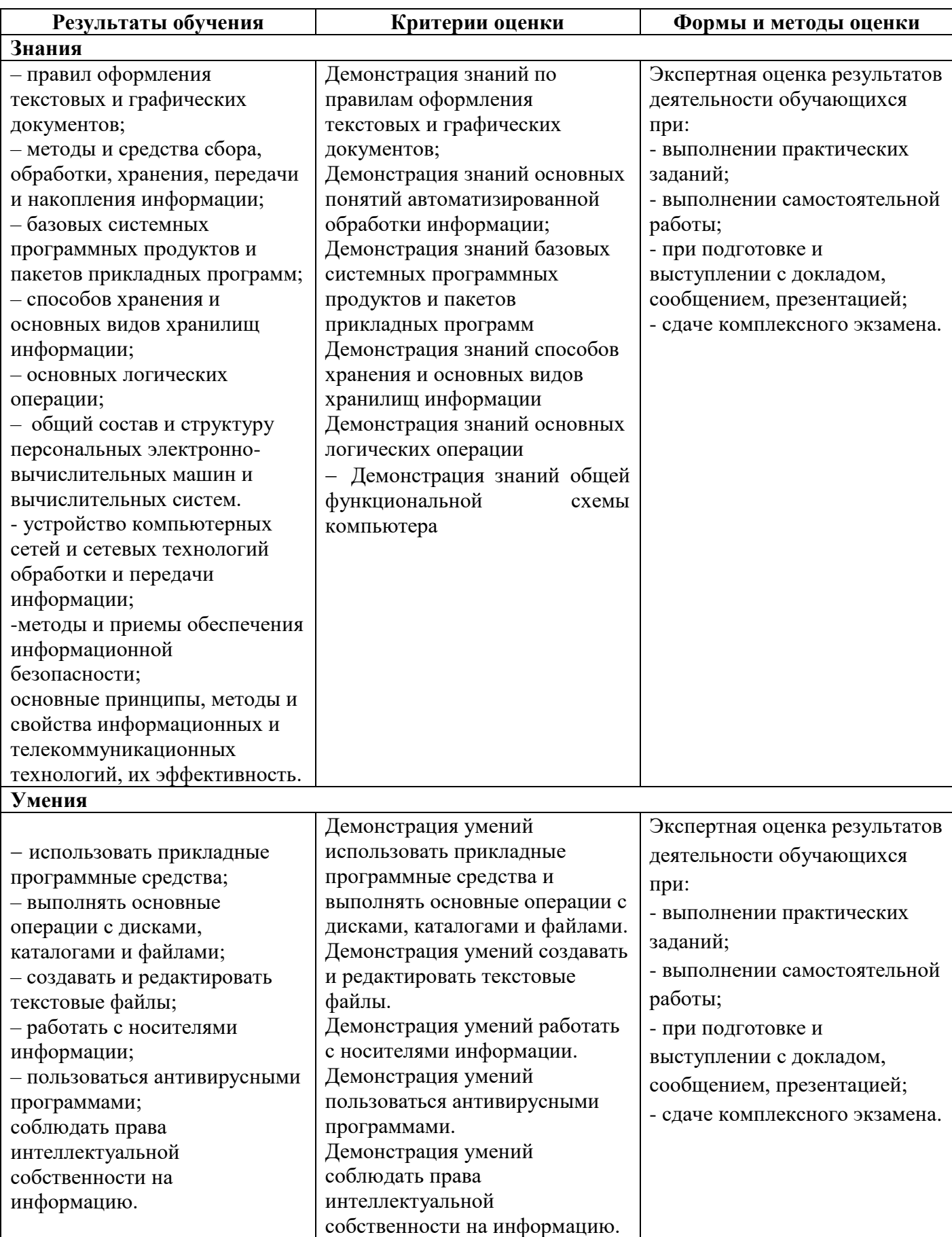

# **ПЛАНИРОВАНИЕ УЧЕБНЫХ ЗАНЯТИЙ С ИСПОЛЬЗОВАНИЕМ АКТИВНЫХ И ИНТЕРАКТИВНЫХ ФОРМ И МЕТОДОВ ОБУЧЕНИЯ**

![](_page_16_Picture_204.jpeg)

![](_page_16_Picture_3.jpeg)

C=RU, O=ГБПОУ СПК, CN=Шиляева О.Н., E=spc\_szr@samara.edu.ru 00823eeef32dc7c1bf 2022.06.01 11:06:08+04'00'